## **Creating Naxos Music Library Playlists for Course Listening**

**ALERT: Course playlists can be deleted by anyone. The library recommends that you make a back-up copy by exporting your playlists and saving the files on a local drive. Please contact the library if you need help.**

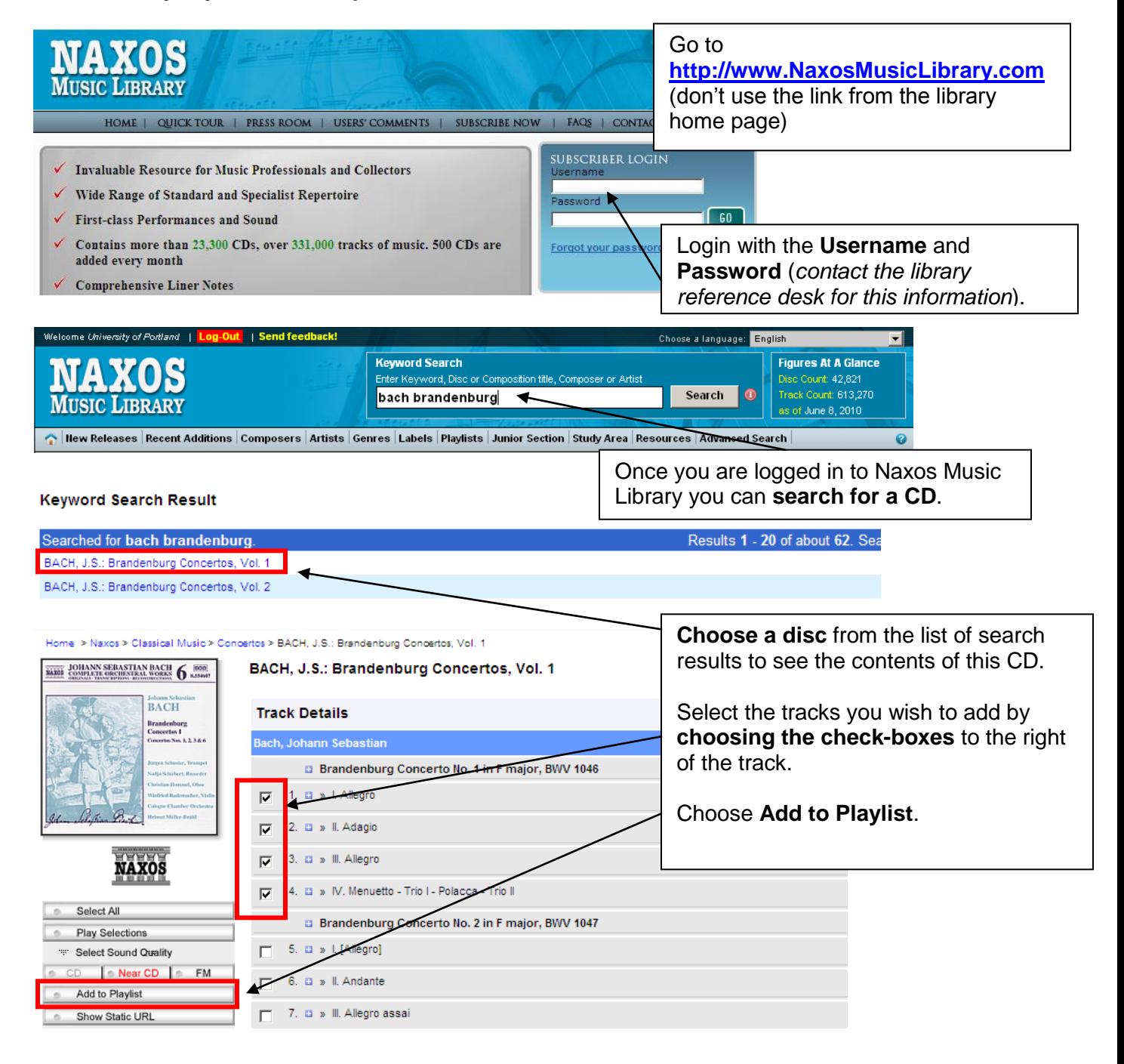

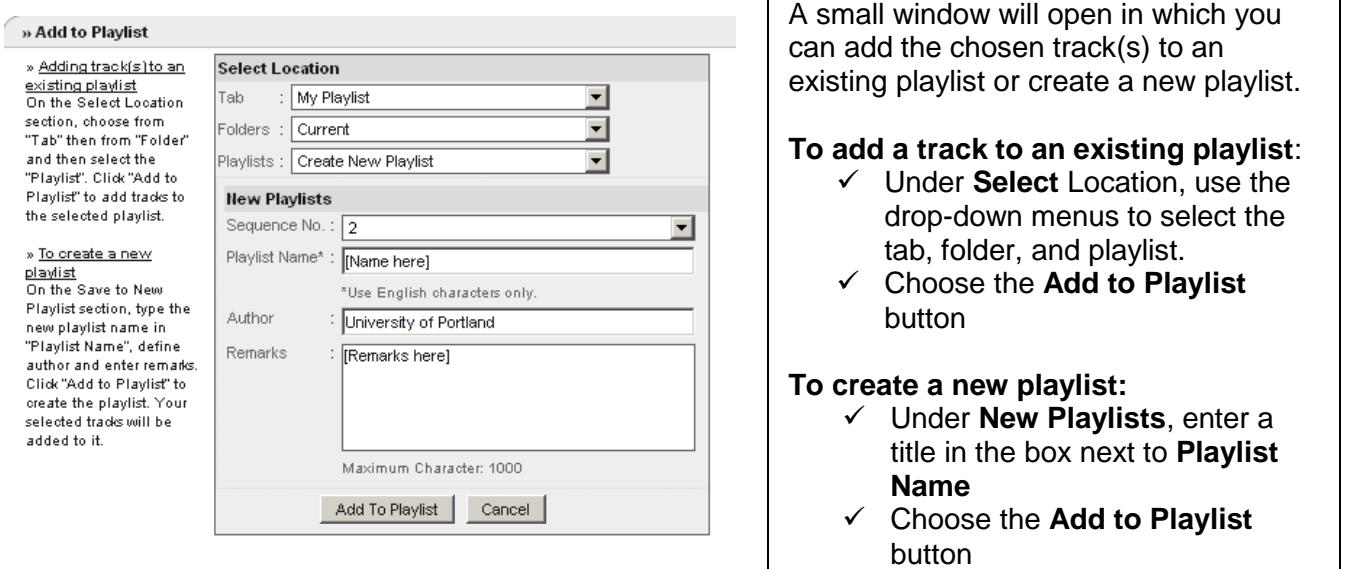

Г

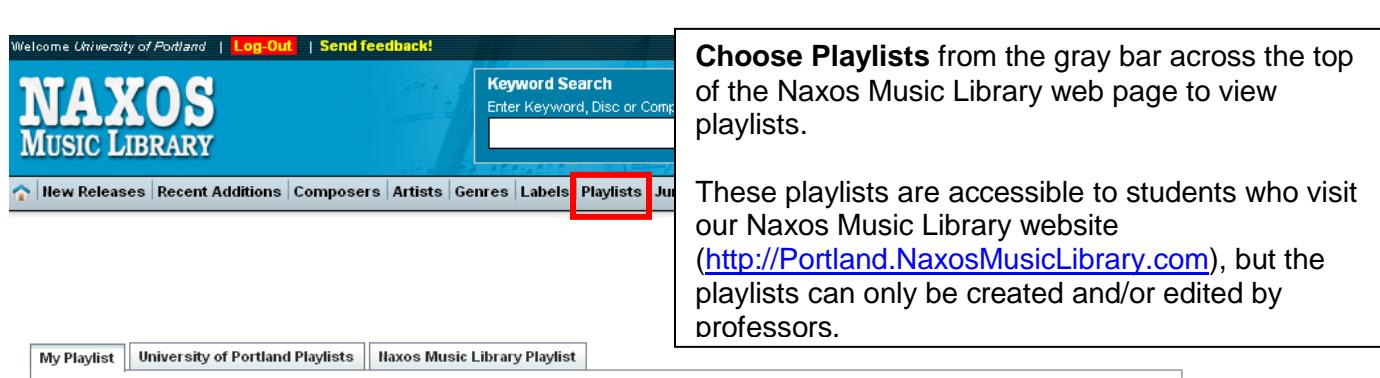

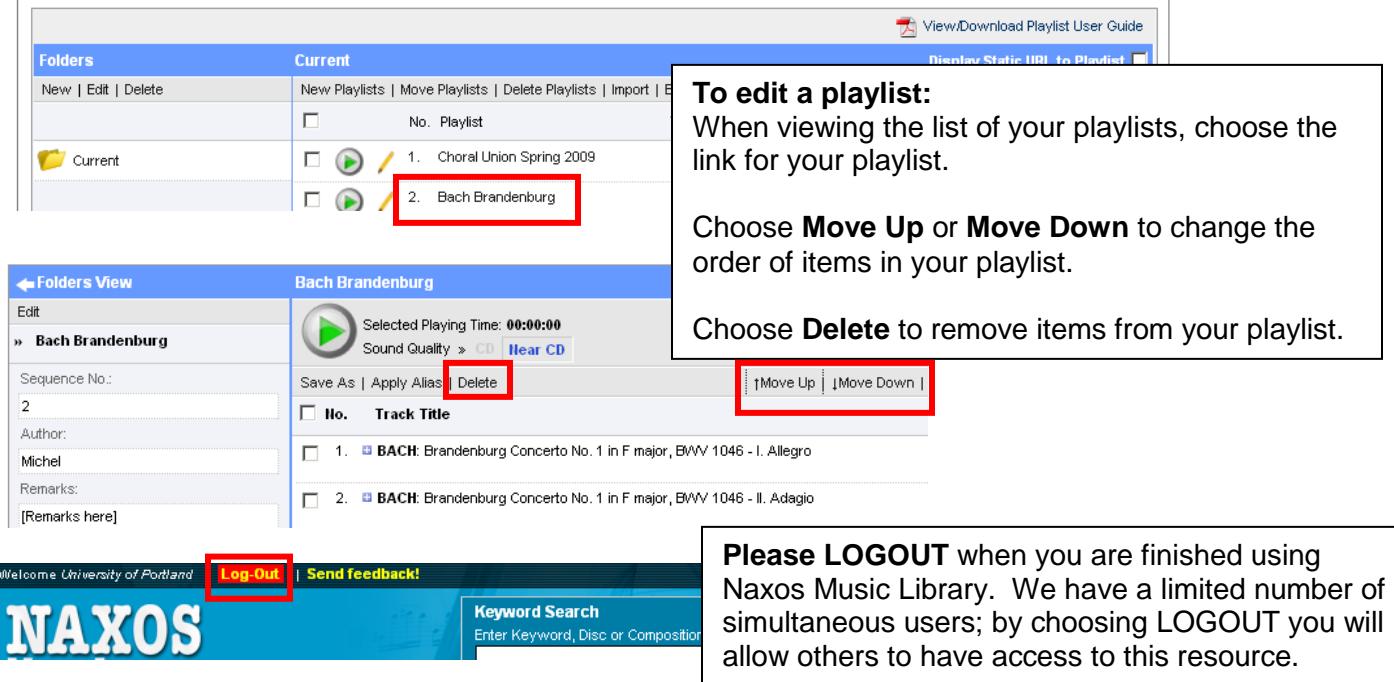

**Need more help? Reference librarians and assistants are available to help you. Email [library@up.edu,](mailto:library@up.edu) use [Library Chat,](http://library.up.edu/default.aspx?cid=8442&pid=58) or call (503) 943-7788.**